# **LEADERSHIP DESIGN ACADEMY FOR PERSONALIZED LEARNING**

## **August 20 & 21, 2019**

### **January 8, April 22, 2020**

8:30 am-3:30 pm (Check-in 8:00 am)

**Facilitators Include:** Dr. Jim Rickabaugh, Brenda Vogds, and Dria Setter; The Institute for Personalized Learning

**For:** District Teams looking to move beyond getting started, who want to take personalized learning to the next level. Teams must include Superintendent or Assistant Superintendent/Director of Teaching and Learning.

**Teams will:**

- **Take a personalized learning idea and transform it into an actionable design to be implemented into practice.**
- **Learn, build, and apply a strategic action plan based on a customized entry point.**
- **Design and align a customized personalized learning model using a 6-step transformation process.**
- **Revise and expand on personalized learning ideas as part of a coaching and feedback process.**
- **Create a customized process that moves your personalized learning work toward systemic change.**

This Cohort Learning opportunity is designed as a two- year process. The dates, content and costs on this flyer reflect year one only.

**Participation Cost:** Teams may be up to five participants. Additional members \$100 per person

### **Districts Under 5,000 Student population**

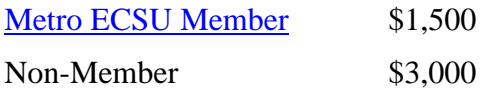

### **Districts Over 5,000 Student Population**

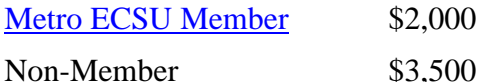

**Registration Deadline:** August 19, 2019

**Cancellation Deadline:** August 14, 2019

**Registration:<https://metroecsu.myquickreg.com/register/event/>**

**Program Contact:** Angela Skrade, 612.638.1528 **[angela.skrade@metroecsu.org](mailto:angela.skrade@metroecsu.org)**

**Location:** Metro ECSU (Anderson Center, Bethel University) 2 Pine Tree Drive, Arden Hills, MN 55112 612.638.1500 **[www.metroecsu.org](http://www.metroecsu.org/index.html)**

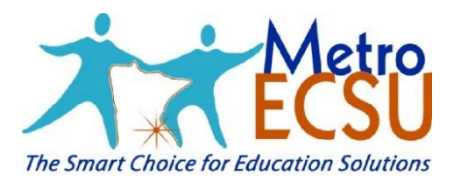

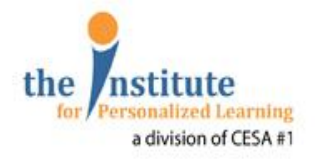